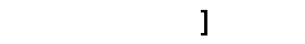

<https://www.chotatsu.e-chiba.lg.jp/ebidPPIPublish/EjPPIj>

参加 きょうしょく しゅうしょく しゅうしゅう しゅうしゅう しゅうしゅう

参加受付 きょうしょく こうしょうしょく

子 こくしゅう きょうしょく こくしゅうしょ

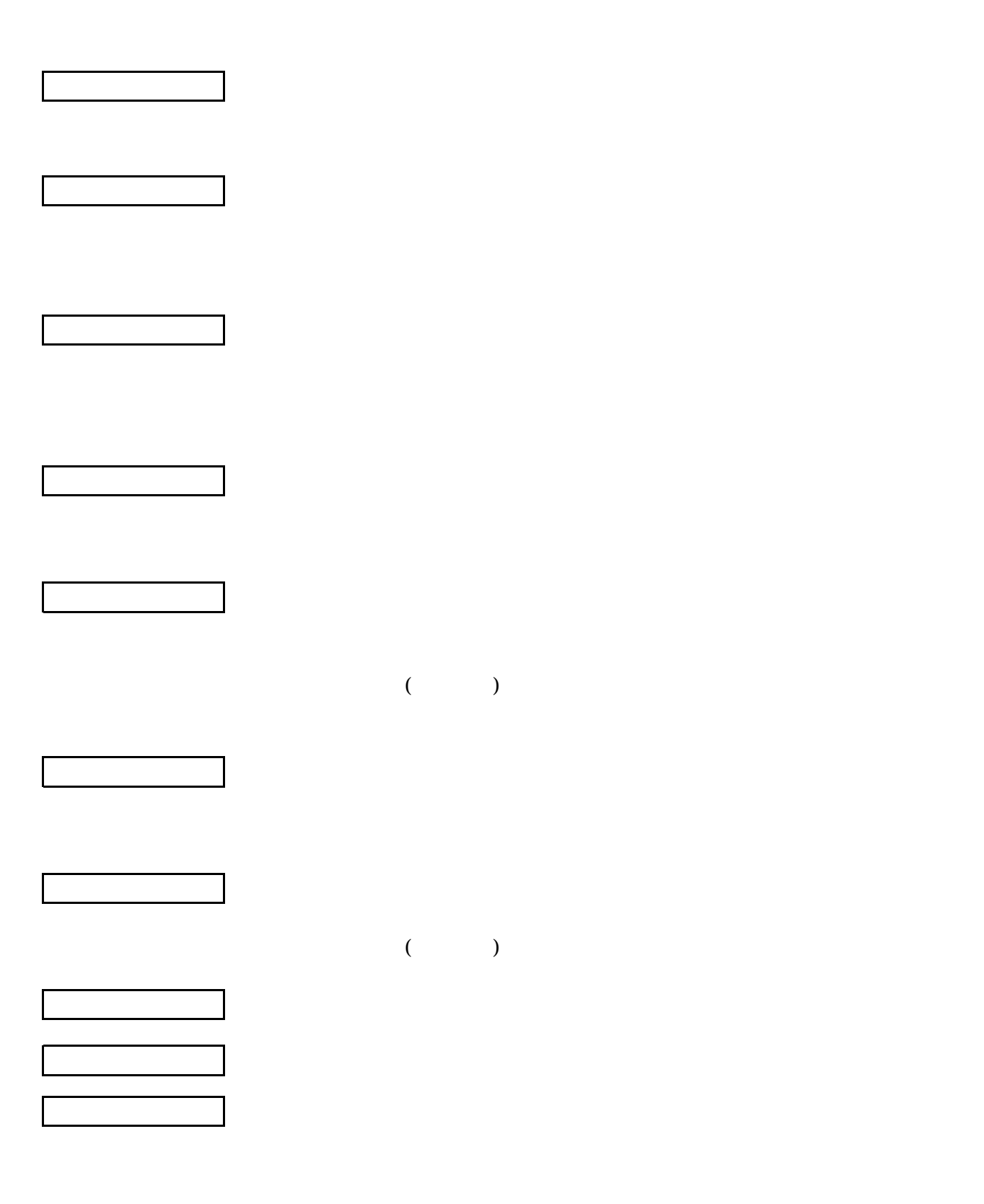